# デジタルフォレンジックサービス

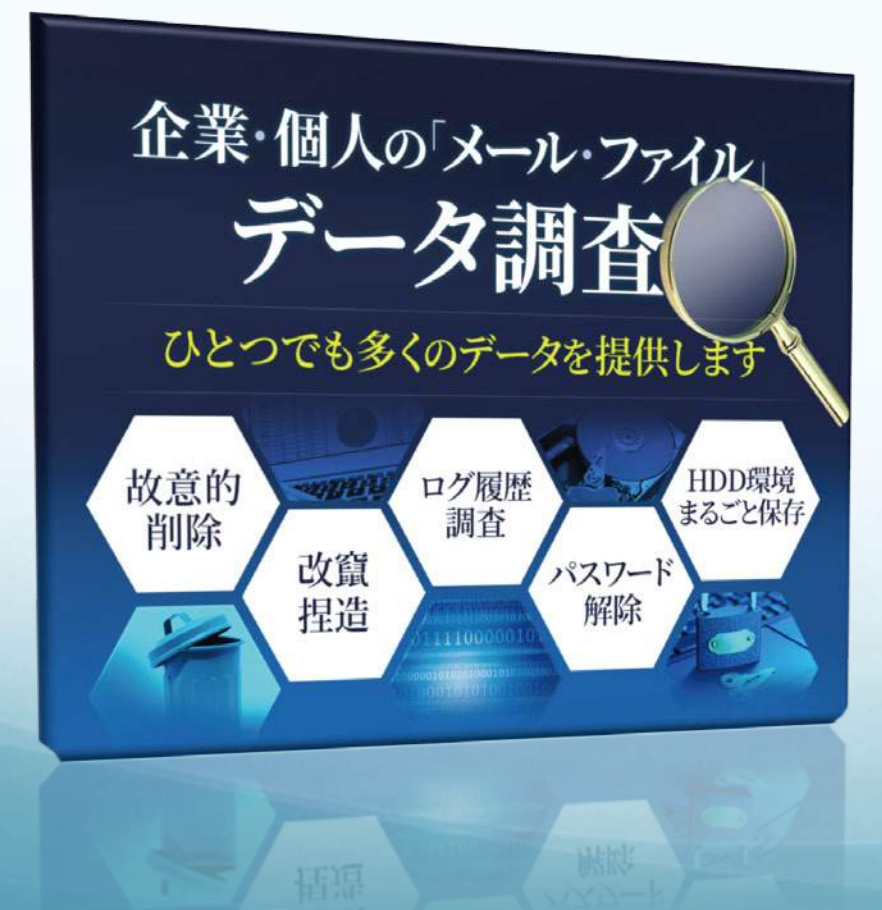

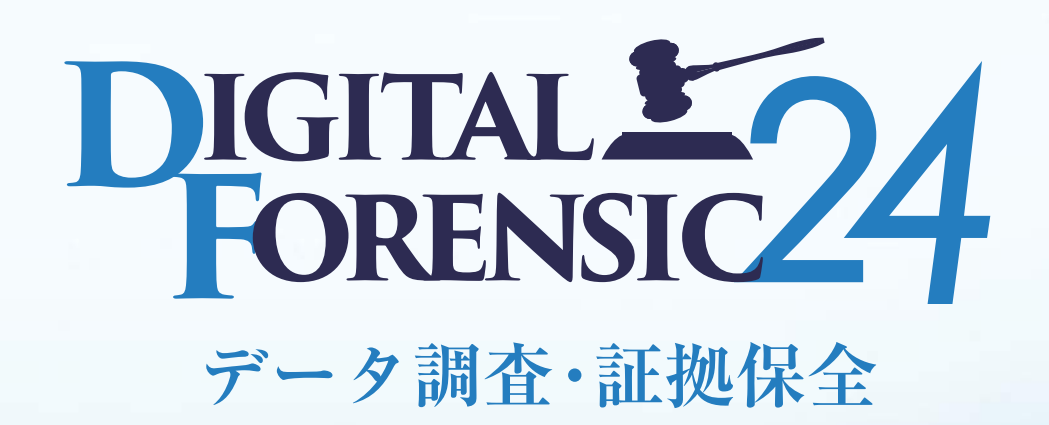

**サービス詳細内容のご案内**

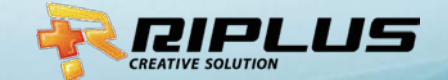

1

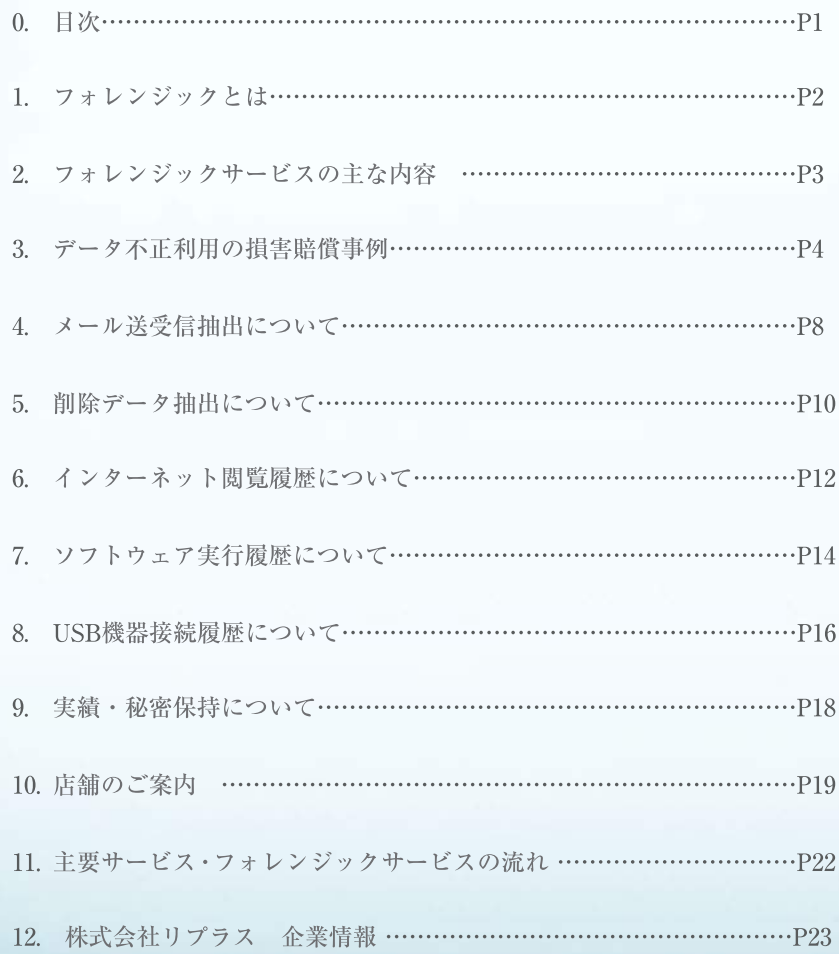

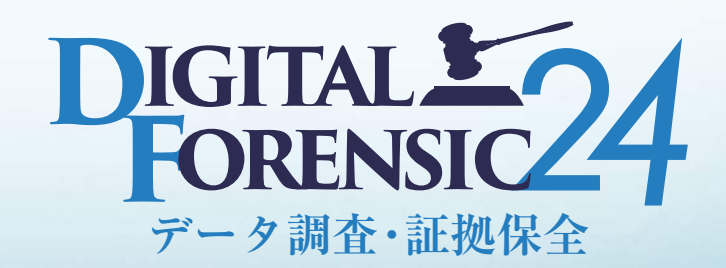

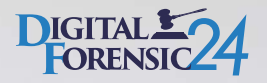

## デジタルフォレンジックとは

 データの不正使用や削除、改竄、捏造、漏洩などによる企業損失、妨害行為への法的紛争や訴 訟、損害賠償請求のために必要な証拠保全の技術を指します。デジタルツールの普及により、 データやメールを使った不正や犯罪が急増、不正の痕跡を消すためデータが削除されている ことが多くデータを復元し割り出す必要があります。押収した機器から証拠を突き止めるた め刑事事件の捜査の一環で求められることもあります。

mformation Phone number E-mail address Credit<br>Phone number E-mail address Credit-card number<br>-mail address Credit-card number Privacy ID P:<br>Mion Access history Location information Access<br>humber Location information with a ion information A.cc ion Access histor Voevil<sup>z</sup> word hane num be E-mail addr assword Ade num ber

# 故意な不正行為·データ損失が 御社の大きな損害に!

## 信用と資産を守るサービスです

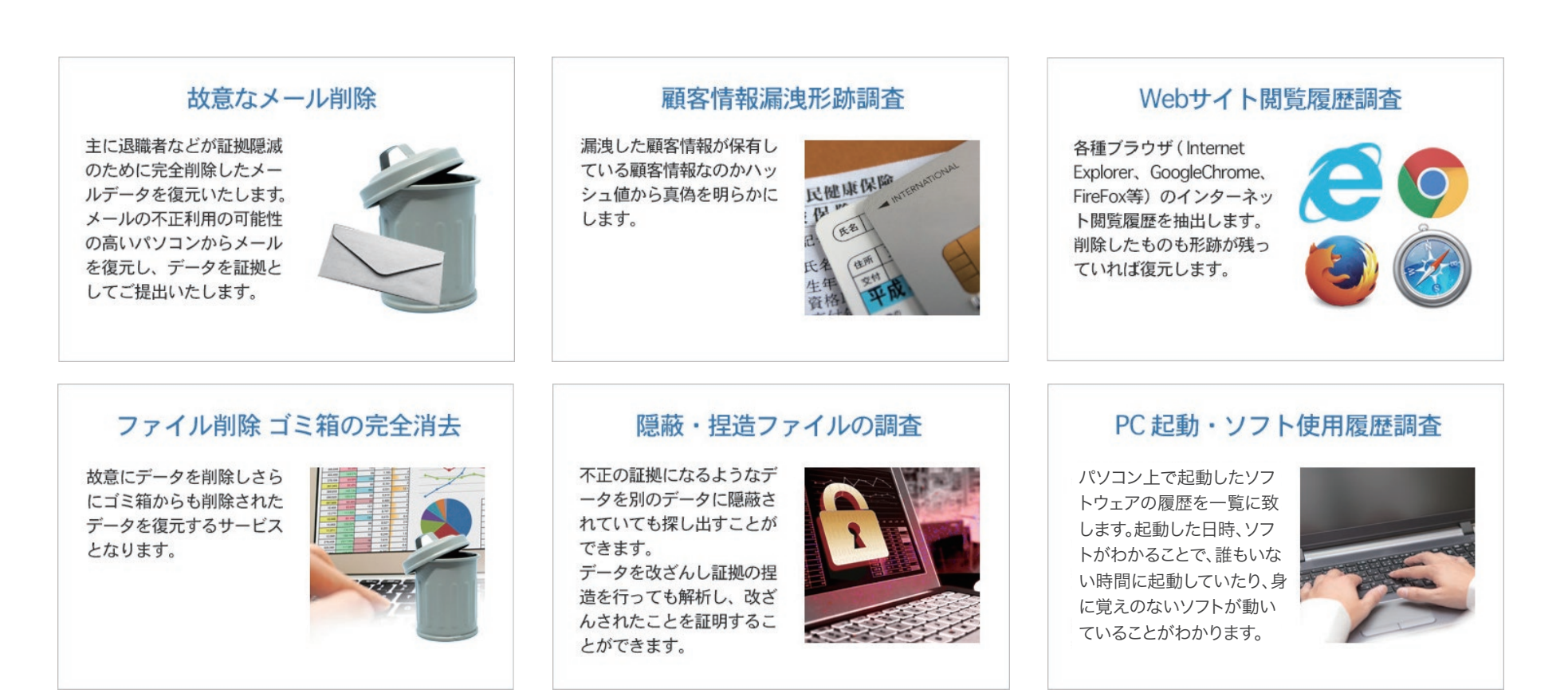

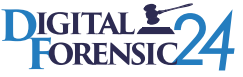

## データ不正利用の損害賠償事例 Case.01

# 退職した社員に顧客情報を持ち出され、 起業した会社に顧客を奪われた

社員が退職前に顧客情報を持ち出し、退職後に起業した会社でその顧客情報から顧 客を奪われていた。

急に懇意にしていた取引先からもっと安いところに依頼することにしたと言われ調 査したところ、退職した社員が起業した会社に依頼していることが判明した。 そのことから在職時から個人的な取引をしていた可能性があると思い、その証拠が 残っていないか在職時に使用していたパソコンの調査をして欲しい。

4

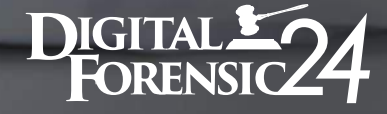

データ不正利用の損害賠償事例 Case.02

取引先と不審なメールのやりとりをして いた女性社員の不貞行為と情報漏洩が発 覚、解雇と賠償請求を行った

ある女性社員が使用していたパソコンから不審なメールが少し見えたため、翌日 チェックをするとそのメールが削除されていた。 どんな内容だったのか削除したメールの復元を行い、取引先との不倫が発覚した。 さらに会社には内緒で不正な取引も行っていたため、即解雇し、賠償請求を行った。

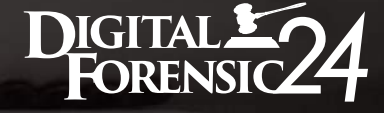

データ不正利用の損害賠償事例 Case.03

委託勤務しているSEがデータを自宅に 持ち帰り顧客情報を売却! 所属会社への賠償請求と顧客への謝罪対 応を弁償させた

WEB上に顧客情報がアップロードされていることが判明し、どこから漏洩したのか 調査を行ったところ、社外へ持ち出し禁止のノートPCを自宅に持ち帰ったSEがいる ことがわかった。そのSEの自宅のPCを調査したところ、自宅PCから削除された顧 客情報が見つかり、それを証拠に賠償請求と謝罪対応を行わせた。

6

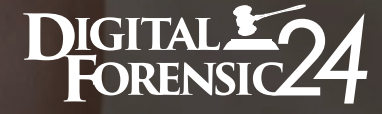

# フォレンジックサービスの主な内容とは

メール送受信抽出 2. 削除データ抽出 3. インターネット閲覧履歴抽出 4. ソフトウェア実行履歴抽出 5. USB機器接続履歴抽出

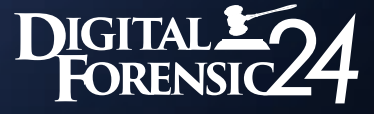

# 1 メール送受信抽出について

- ・削除されてしまったメールの復元
- ・添付ファイルの抽出
- ・送受信日時
- ・CC・BCC先

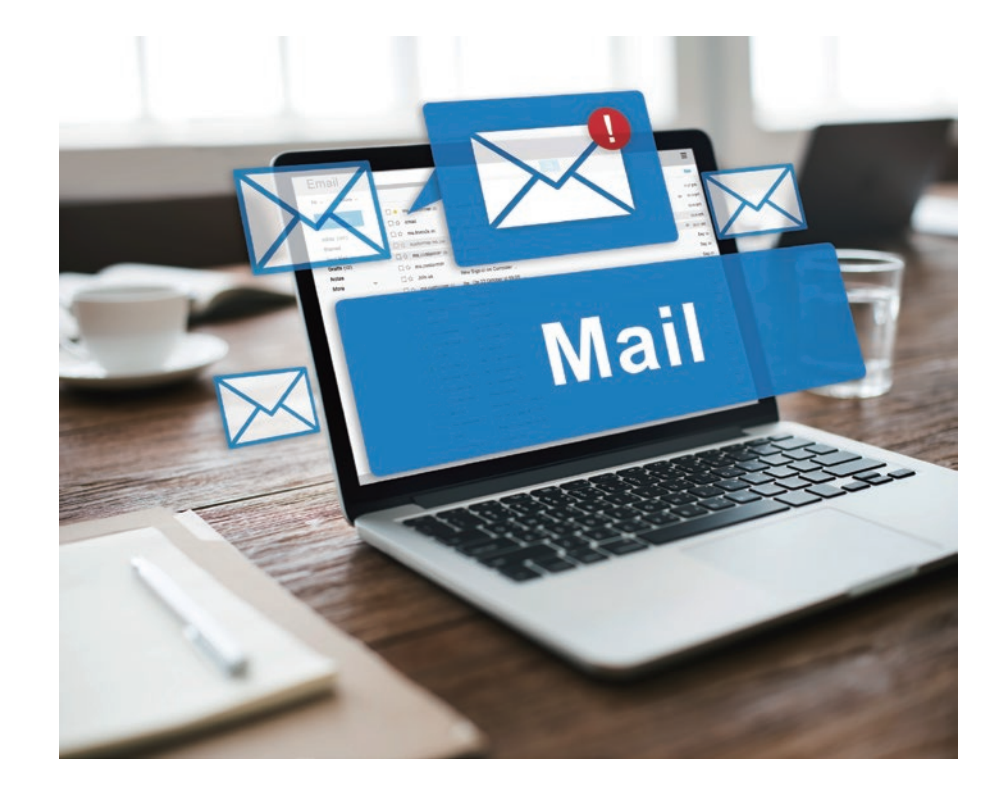

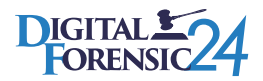

**・メールタイトル**

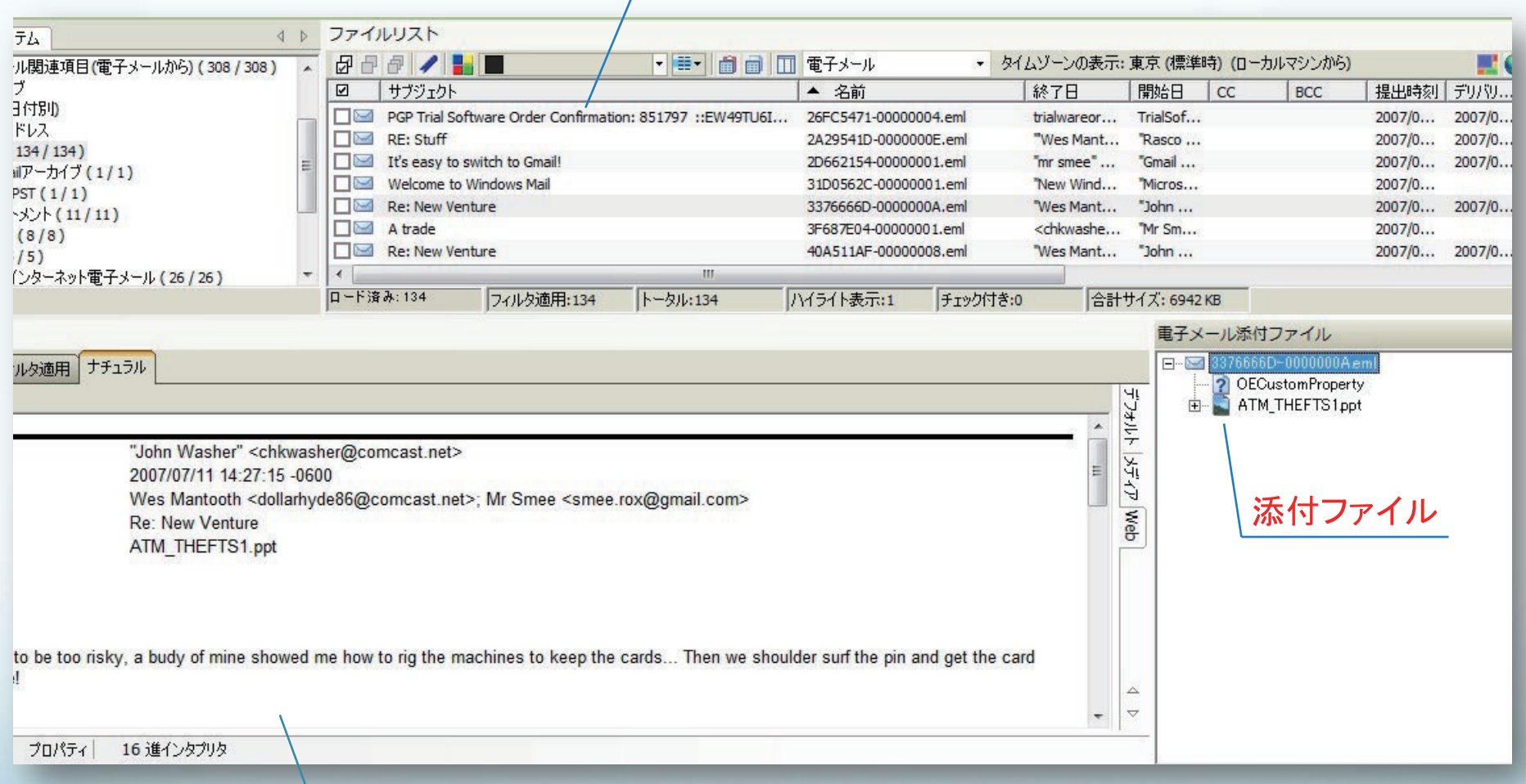

9

**・メール本文**

DIGITAL 524

## 2 削除データ抽出について

- ・削除したデータを検出し抽出します
- ・ほぼ全てのデータに対応をしております
- ・作成日時・更新日毎にソート可能

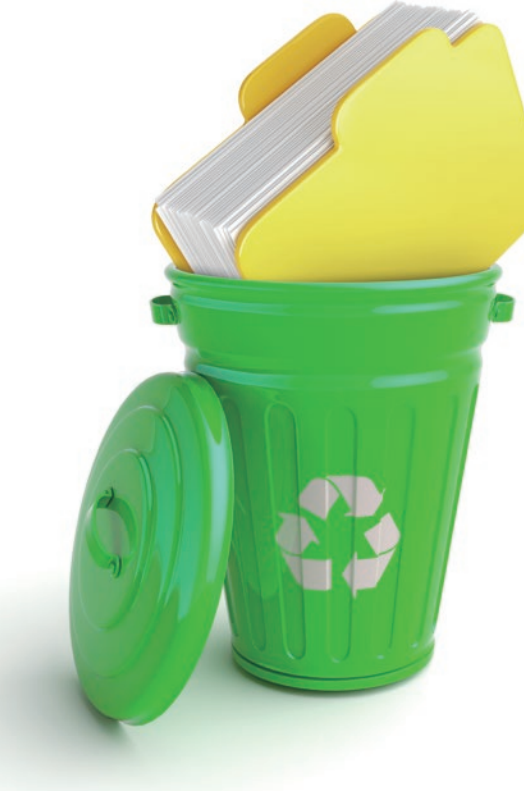

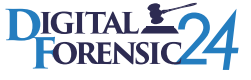

**・削除した画像・Excel・Text等表示**

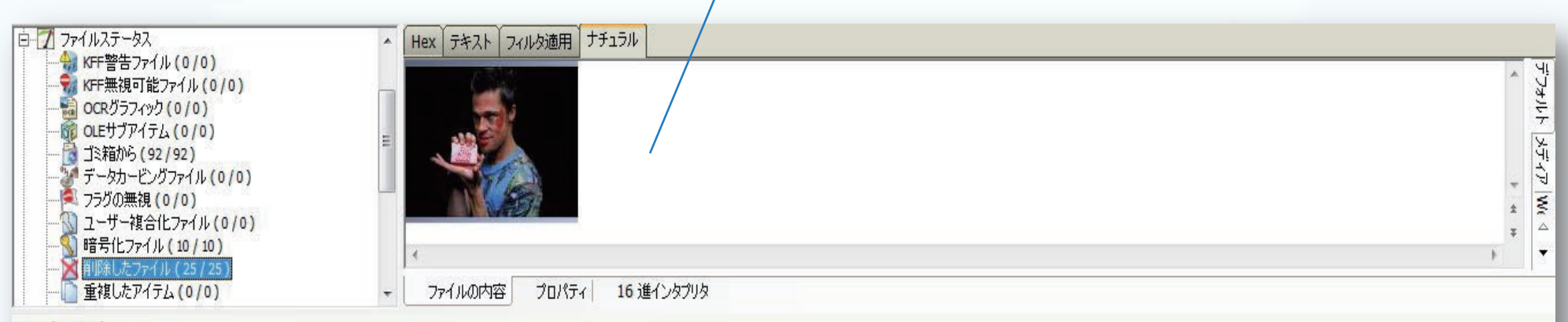

#### ファイルリスト

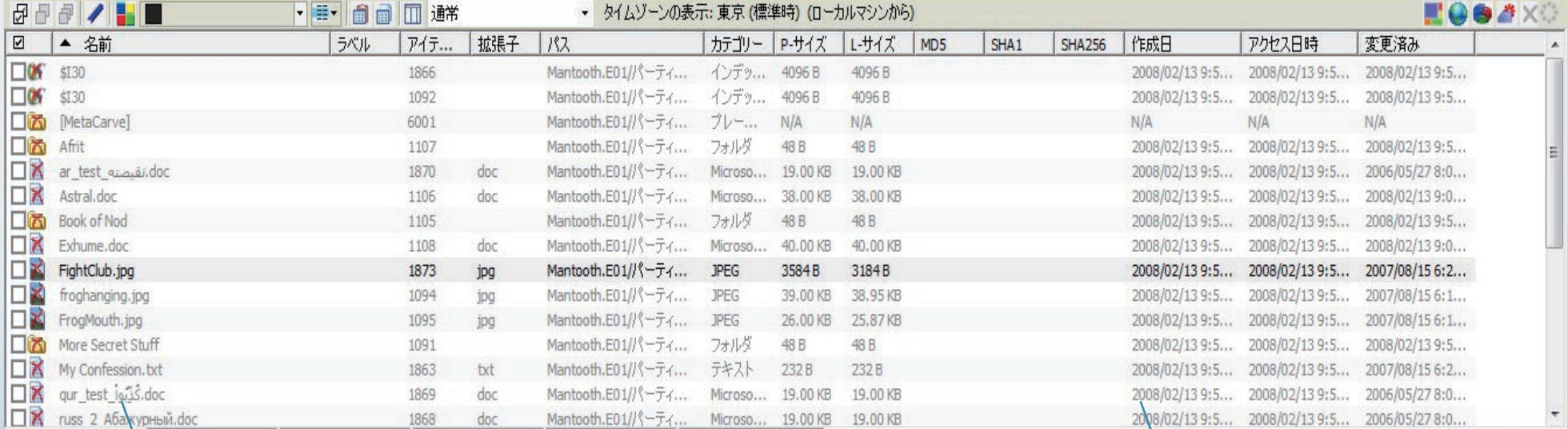

**・ ファイル名 ・ 作成日・更新日**

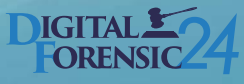

# 3 インターネット閲覧履歴について

- ・閲覧していたURL判明
- ・閲覧回数までわかります
- ・アクセス日時でソート可能

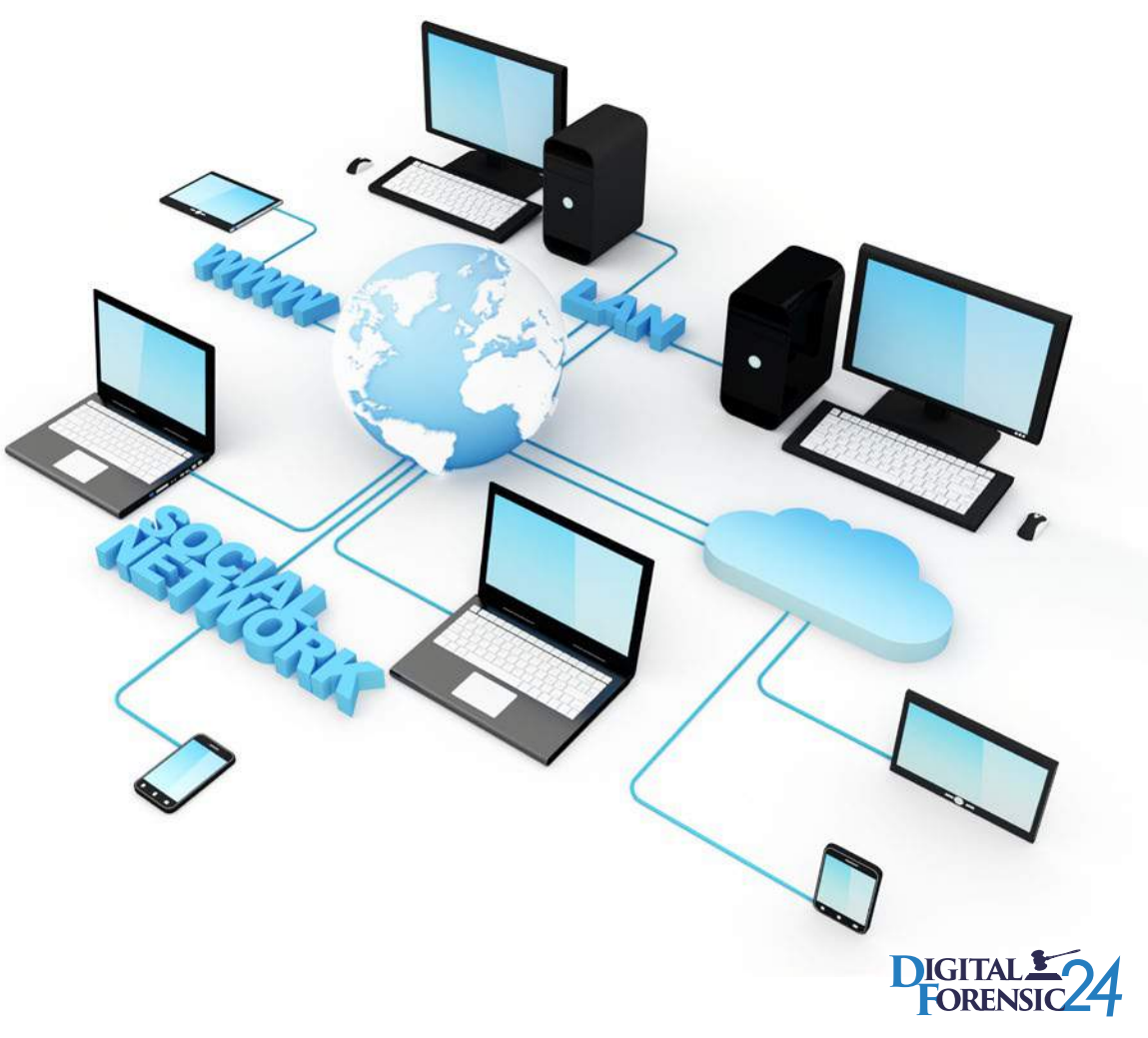

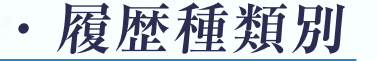

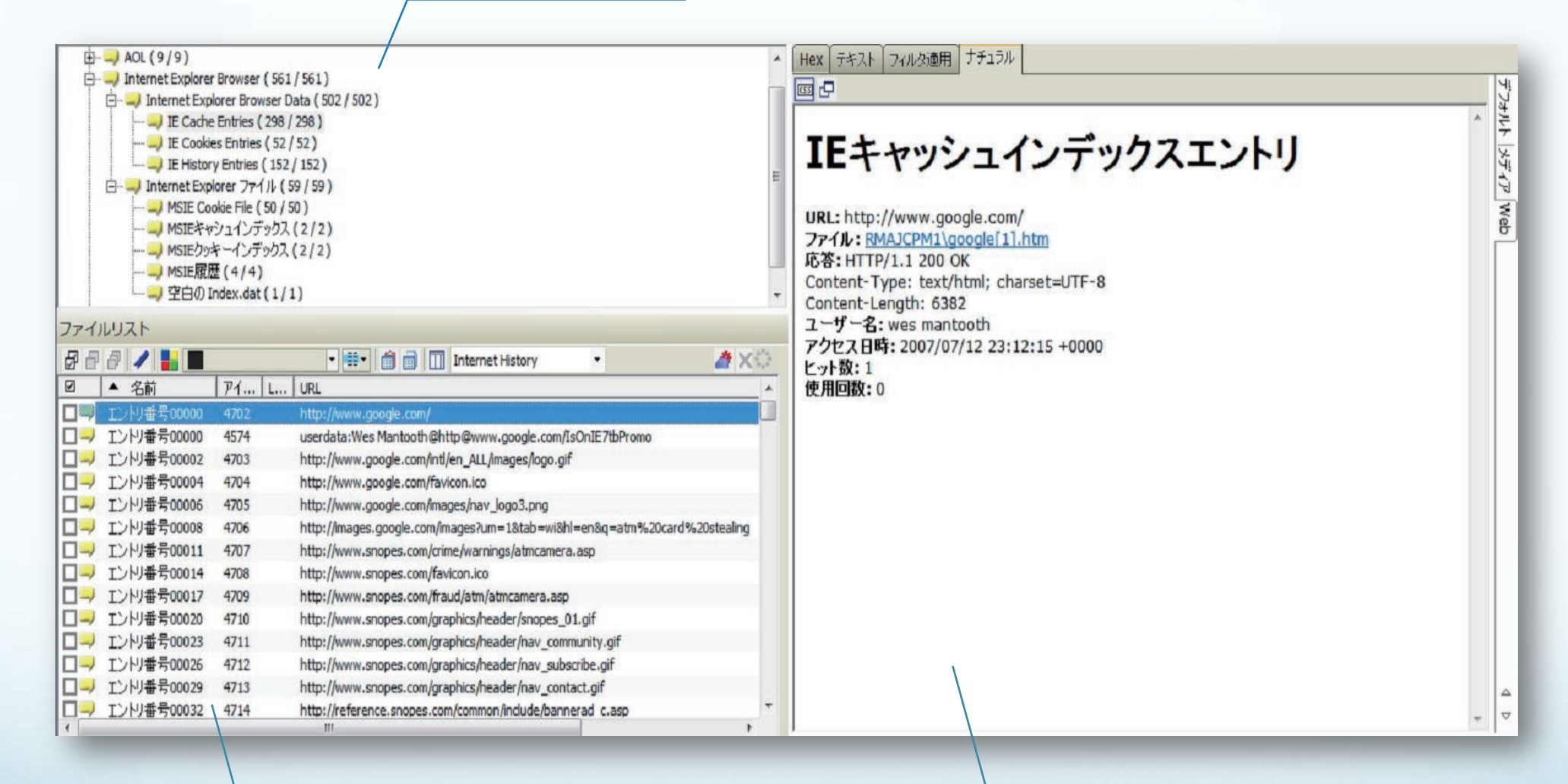

13

**・履歴一覧** │ ・履歴詳細

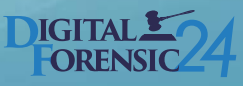

# 4 ソフトウェア実行履歴について

- ・実行したファイル名の表示
- ・実行ファイルの場所
- ・不正な実行ファイルも判明

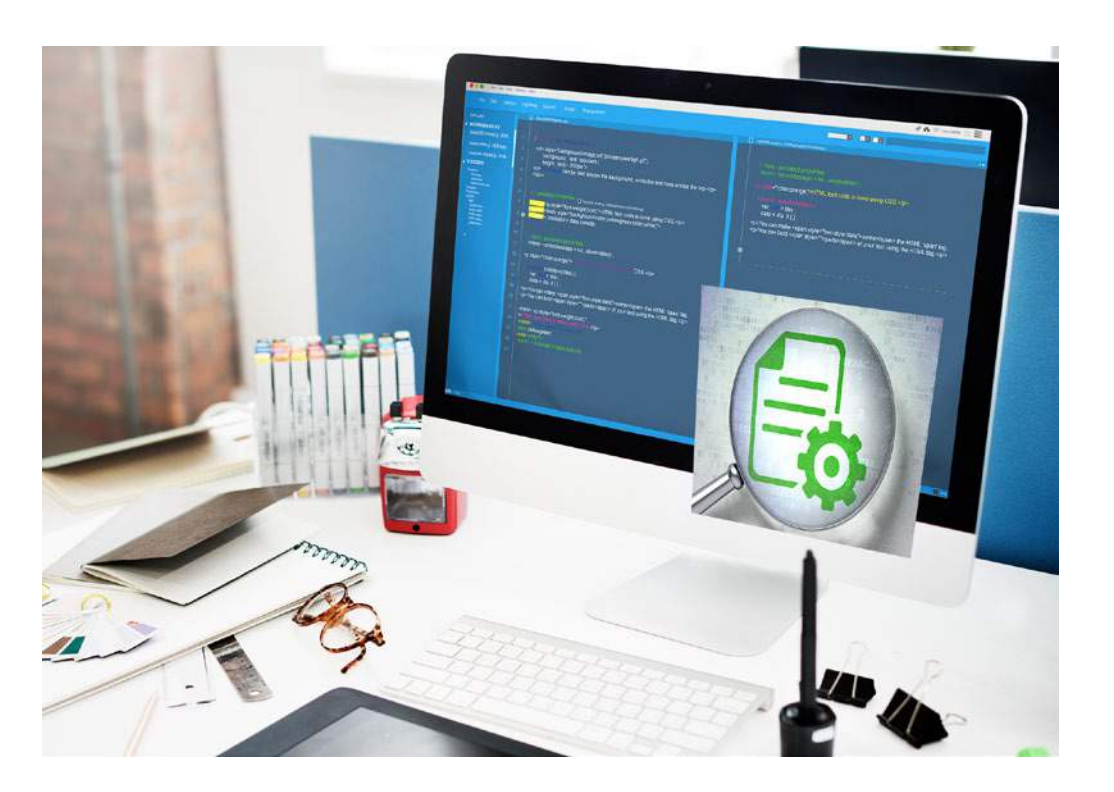

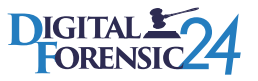

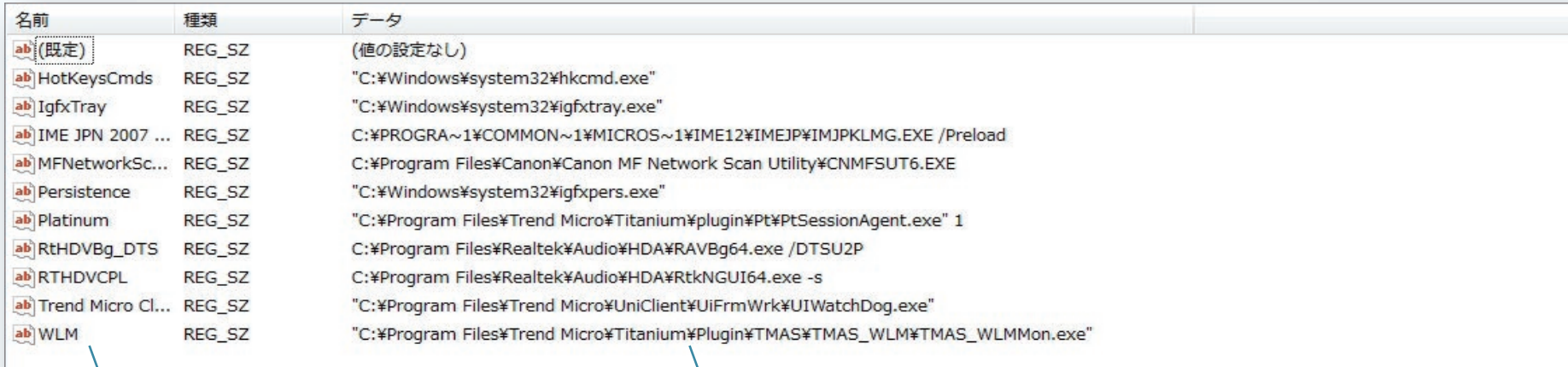

**・ 実行ファイル名** │ ・ ファイルパス

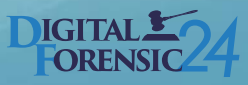

5 USB機器接続履歴について

- ・接続機器名表示
- ・接続日時判明
- ・USBメモリ・HDD・

カードリーダーなどの種類もわかります

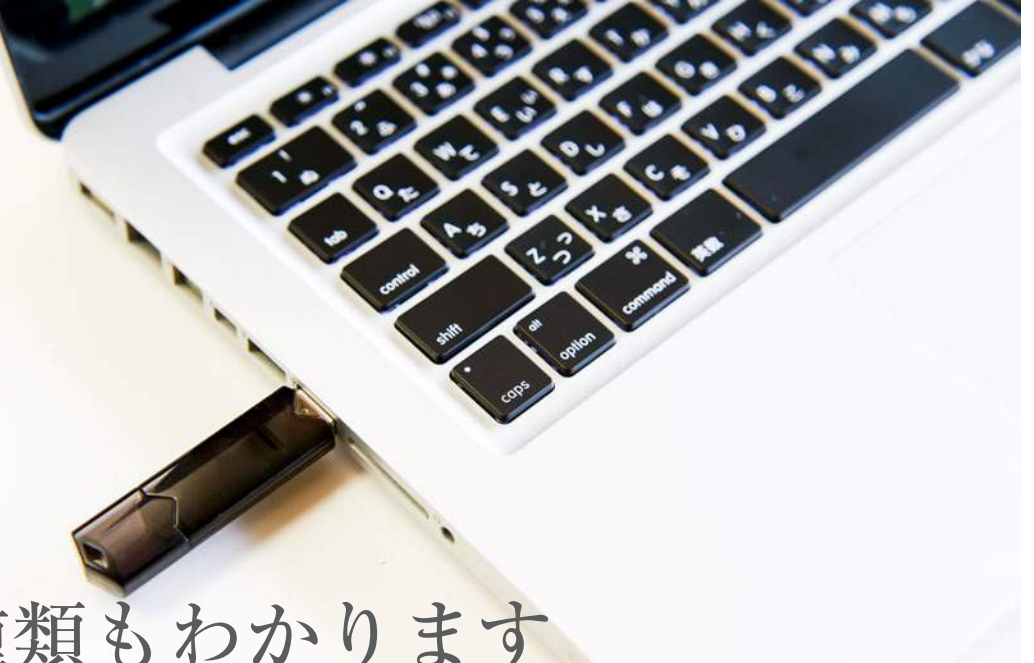

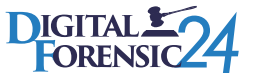

## **・ USB機器名**

名前

ab (既定)

ab Class

**Rid** Capabilities

ab ClassGUID

**RE** ConfigFlags

ab ContainerID

ab DeviceDesc

ab FriendlyName

ab HardwareID

ab Driver

ab Mfg

 $\mathbb{R}$ 

ab Service

ab CompatibleIDs

Disk&Ven\_I-O\_DATA&Prod\_HDPC-UT&Rev\_5320 Disk&Ven\_I-O\_DATA&Prod\_HDPC-UT&Rev\_5322 Disk&Ven\_I-O\_DATA&Prod\_HDPD-AUT&Rev\_0100 Disk&Ven\_I-O\_DATA&Prod\_HDPD-SUT&Rev\_0100 Disk&Ven\_I-O\_DATA&Prod\_HDPF-UT&Rev\_5312 Disk&Ven\_I-O\_DATA&Prod\_HDPN-HSU&Rev\_1.05 Disk&Ven\_I-O\_DATA&Prod\_HDPN-U&Rev\_9.60 Disk&Ven\_I-O\_DATA&Prod\_HDS2-UT&Rev\_0103 Disk&Ven\_I-O\_DATA&Prod\_HDUS-UT&Rev\_5809 Disk&Ven\_I-O\_DATA&Prod\_RHD-EX/UX&Rev\_1.01 Disk&Ven\_I-O\_DATA&Prod\_USB\_Flash\_Disk&Rev\_1.00 Disk&Ven\_I-O\_DATA&Prod\_USB\_Flash\_Disk&Rev\_1100 Disk&Ven\_I-O\_DATA&Prod\_USB\_Flash\_Disk&Rev\_A0A Disk&Ven\_I-O\_DATA&Prod\_USB\_Flash\_Disk&Rev\_PMAP Disk&Ven\_JetFlash&Prod\_Transcend\_16GB&Rev\_8.07 Disk&Ven\_JetFlash&Prod\_Transcend\_32GB&Rev\_1100 Disk&Ven\_JetFlash&Prod\_Transcend\_4GB&Rev\_8.07 Disk&Ven\_JetFlash&Prod\_Transcend\_8GB&Rev\_1.00 Disk&Ven\_JMicron&Prod\_&Rev\_0123 Disk&Ven\_JVC&Prod\_GZ-EX270&Rev\_1.1 Disk&Ven\_Kingmax&Prod\_Kingmax&Rev\_1.00 Disk&Ven\_LaCie&Prod\_Rikiki\_USB\_3.0&Rev\_1053 Disk&Ven\_Lexar&Prod\_CF\_\_USB\_3\_0\_Read&Rev\_0554 Disk&Ven\_Lexar&Prod\_JD\_FireFly&Rev\_1100 Disk&Ven\_Lexar&Prod\_SD\_\_USB\_3\_0\_Read&Rev\_0554 Disk&Ven\_MAL32000&Prod\_SA-W72&Rev\_ Disk&Ven\_MARSHAL&Prod\_EXTERNAL\_HDD&Rev\_5438 Disk&Ven\_MARSHAL&Prod\_MARSHAL\_EXTERNAL&Rev\_0 Disk&Ven\_MARSHAL&Prod\_SHELTER&Rev\_0117 O Disk&Ven\_MARSHAL&Prod\_SHELTER\_HDD&Rev\_ D- 20120203026B&0 Disk&Ven\_MF-AU2A&Prod\_series&Rev\_0.00

m

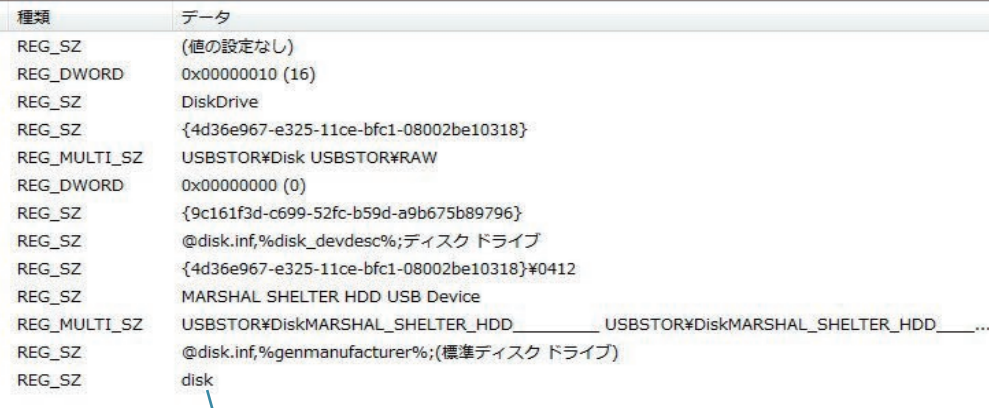

**・ 機器詳細**

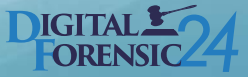

# **選ぶなら安心と信頼の技術**

一つでも多くの確かな証拠データを割り出すために、信頼の技術力を持った当社をお選びいただくことをおすすめいたします。

## **デジタルフォレンジック2 4 は** 特 急 デ ー タ 復 旧 ウ ィン ゲ ット が 運 営 し て い ま す

# **データ復旧の実績** 第60,000件以上

**データ復旧専門10 年以上の経験で培った高度な技術と、信頼 のサービスでお選びいただいております。出張サービスを業界 内でもいち早くスタートさせ、お客様のニーズに合わせたサー ビスでご満足いただいております。**

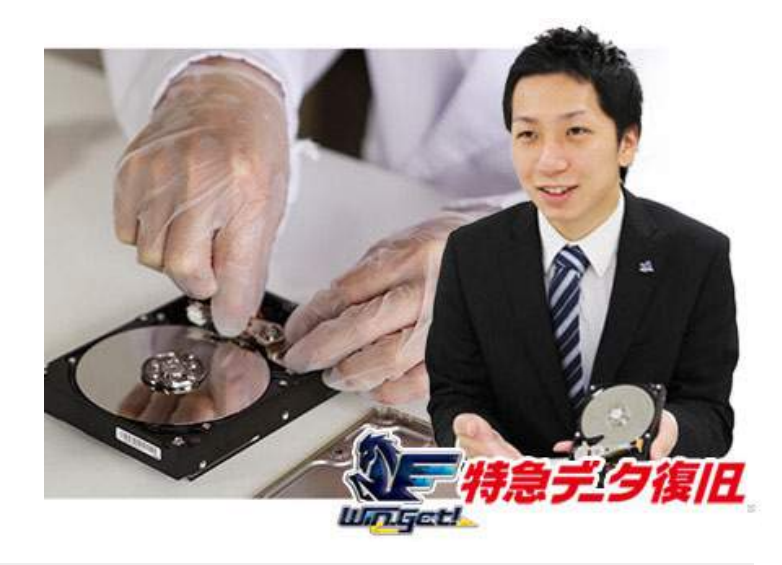

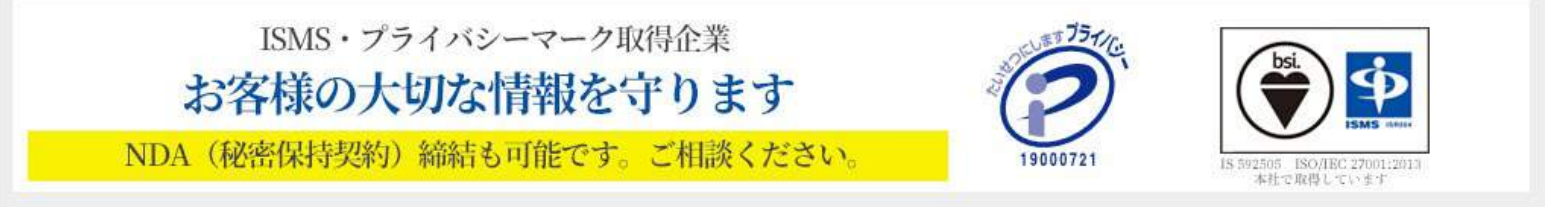

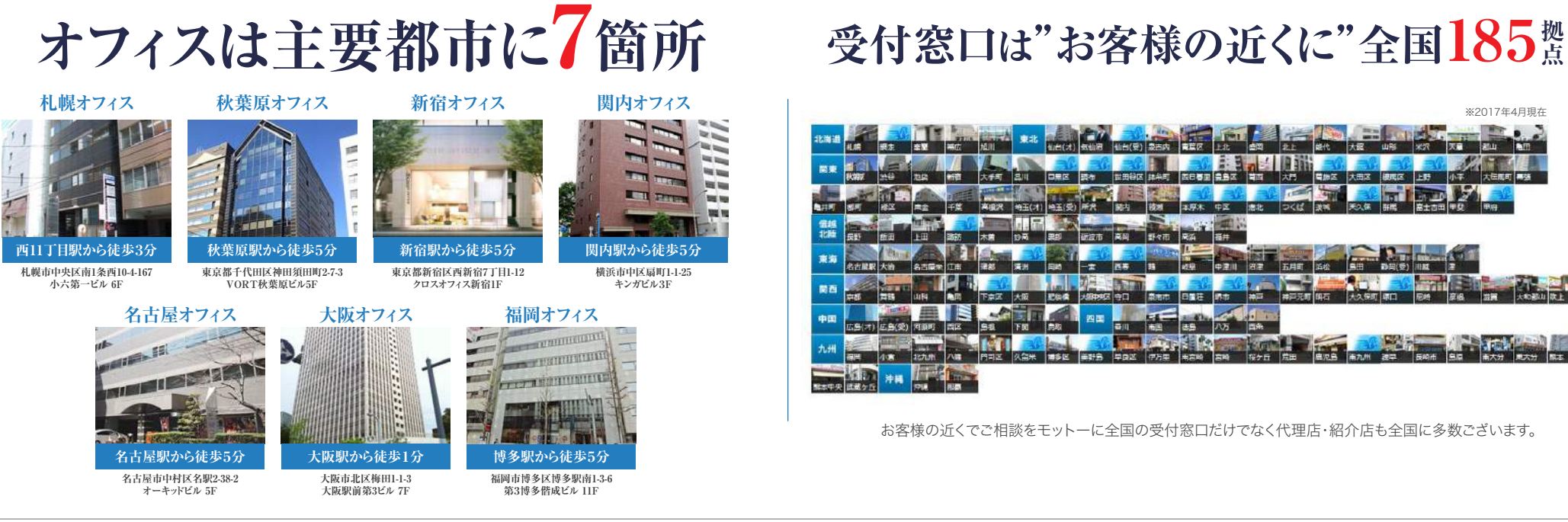

## **拠点**

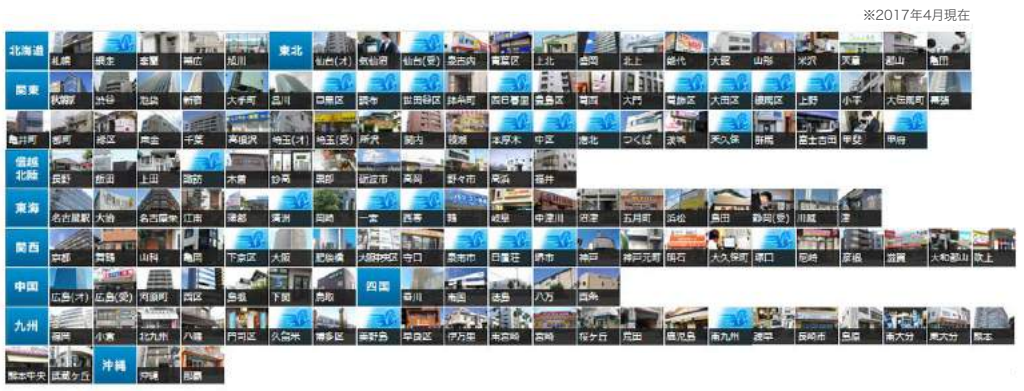

お客様の近くでご相談をモットーに全国の受付窓口だけでなく代理店・紹介店も全国に多数ございます。

## **日本 全 国 、24時 間365日現 地 へ 出 張 対 応! 御 社までお伺いし就 業 後にも対 応 可 能**

**「機器が社内規定で持ち出すことができない」「機器を持ち出さず、 社内で秘密裏に作業して欲しい」というお客様のご要望にお応えし た出張サービスが当社の強みです。**

**まずお客様の元に出張し、現地でご相談を伺います。その後、デジタ ルフォレンジック作業を実施し、完了まで現地で行います。お客様の 元で作業を行うため、一番迅速に対応ができるサービスです。 また、業務に影響が及ばない夜間の時間帯や社員退社後・休日の時 間帯、お急ぎのお客様のための緊急対応も可能です。**

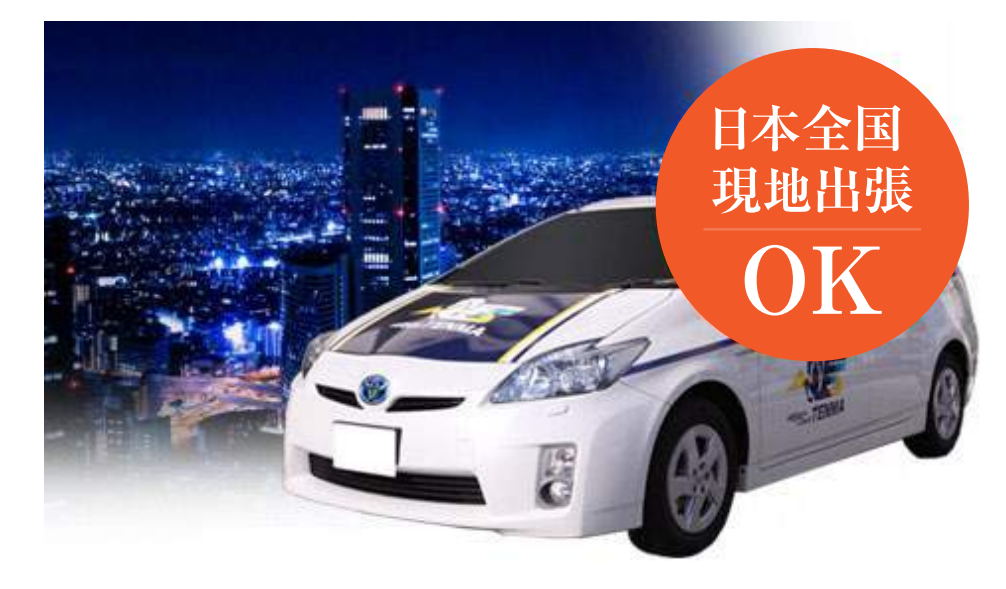

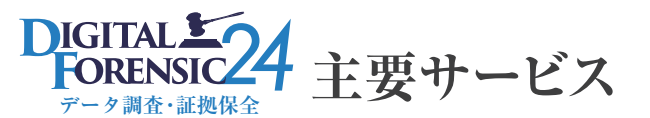

#### **デジタルフォレンジックの 技 術 で 御 社 の 資 産 を 守ります**

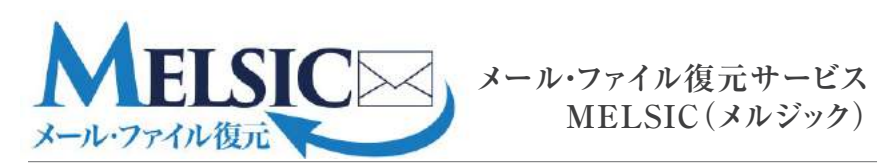

情報隠蔽のためにファイルが隠される、削除される等と証拠隠滅のためにメールやファイルが完 全消去され、一般では復元できないケースがほとんどとされています。しかし、当社はメールの不 正利用やファイル削除・隠蔽の可能性の高いパソコンからメールやファイルを復元し、証拠として 抽出データをご提出し、御社の財産・権利をお守りします。

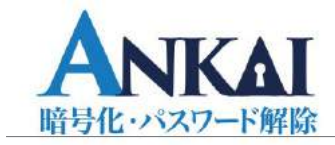

**暗号化・パスワード解除サービス ANKAI(アンカイ)**

セキュリティ強化のため、暗号化したパソコンや外付けHDDが故障し、正規の方法で暗号化解 除を行うことができなくなった場合、暗号化を解除することが可能です。さらに、エクセル等のファ イル自体にパスワードを掛けたが忘れてしまった場合でも、パスワード解析を弊社の最新技術で 行い、ファイルのパスワード解除をすることが可能です。

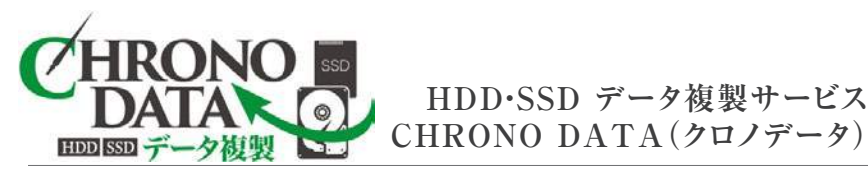

故障の際の備えとしてのご利用や、現在のパソコン環境のままHDDからSSDに移行する際に活 用いただけます。

現状のデータを新しいHDDやSSDに複製をし、データの保管・移行を行います。 環境ごと複製することができるため、クローンHDDを作成し、万が一パソコンが壊れた際にその クローンHDDを使ってパソコン環境ごと元に戻すことが可能です。

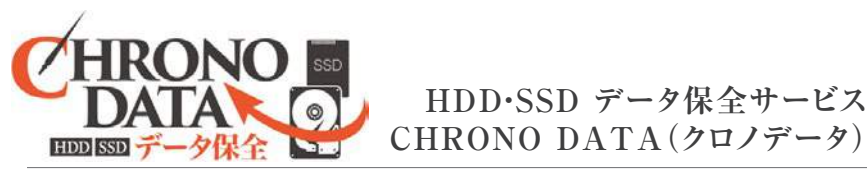

会社の内部監査や裁判に提出するための証拠として、HDDやSDDをそのままそっくり新しい HDDやSSDに複製し、データを保全します。

出張や夜間での対応が可能なため、例えば就業時間外の時間にお客様の元に伺い、各パソコ ンのHDD内のデータを複製し、クローンHDDをお渡しするということも可能です。クローンHDDか らの調査はお客様側で行っていただけます。

## **データ調査・証拠保全 主要サービス サービスの流れ**

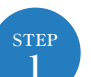

### **お電話またはネット予約で無料診断の申し込み**

**デジタルフォレンジックの無料診断を受け付けております。お電話またはインターネット専用予約ペ ージからご予約いただけます。**

**880120-703-845** 

● お客様サポートセンター (24時間受付) ■ インターネット予約

http://www.forensic24.com/#reserved\_form

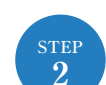

## **出張・店舗へご来店・郵送**

**デジタルフォレンジックの初期調査を行うため、<出張・店舗へ来店・郵送>のいずれかの方法か らお選びください。特にお急ぎで機器が持ち出せないお客様は出張、近くに店舗があるお客様 は来店、急ぎではなく店舗も遠いお客様は郵送がそれぞれお勧めです。 ※秘密保持契約(NDA)は作業前に締結可能です。お問い合わせ時もしくは出張/来店/郵送**

**時にスタッフへお申し付けください。**

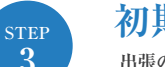

### **初期調査**

**出張の場合は現地、来店と郵送受付の場合は店頭にて初期調査をいたします。 内容によっては時間がかかる場合もございますので、ご了承ください。まずデータ証拠保全のた め、お客様からお預かりいただいたHDD内の情報を完全に保全化(クローン)致します。**

### **作業**

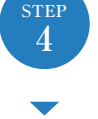

**3**

**初期調査が終わり次第、お客様に結果をご報告し、お見積もりやデータ復元にかかる時間など をお伝えいたします。**

**その結果により、正式に弊社へご依頼をいただきましたら専用の機材を使用して、デジタルデー タ復元作業を行います。**

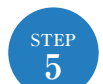

#### **お支払い・納品・報告書提出**

**作業が終わりましたら、どれだけのデータが復元できたのか結果をご報告いたします。その後、 お支払いをいただきます。お支払い方法はクレジット決済もしくは銀行振込での対応が可能です**

**。 お支払い確認後、復元したデータを新しい媒体(DVD・ハードディスクなど)に入れて、お客様に ご納品致します。また、調査報告書の提出も行います。**

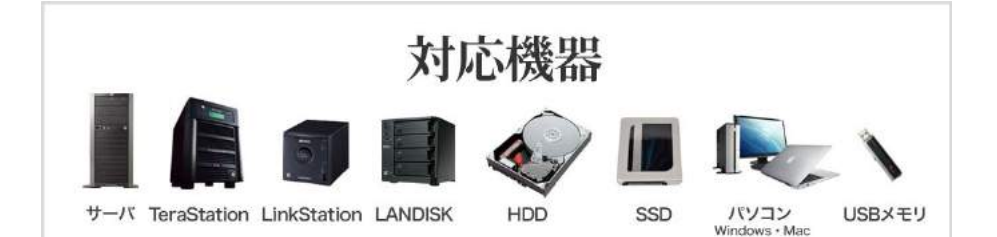

#### 企業理念

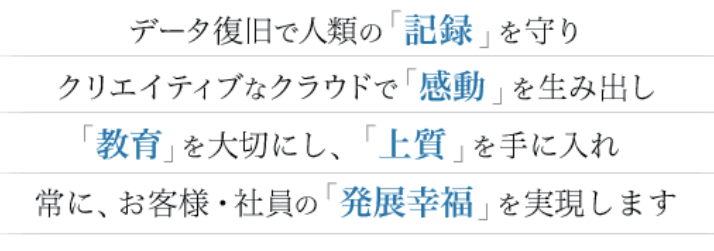

一つ、私たちは、お客様・社員の発展幸福の実現を一番に考え行動します 一つ、私たちは、正しく豊かな教育体系を確立し、上質なサービスを提供します 一つ、私たちは、IT技術を極限まで高め、世界一を生み出し続けます 一つ、私たちは、大切なデータを300年間守り、最高の感動を生み出し続けます

# 世界へSHIFT UP!! 業界No.1の拠点数と取引実績

世界は大容量データの時代を迎えました。当社のデータ復旧・クラウド事 業は、今の時代に不可欠な存在として、ますます大きな社会的責任を負っ ています。

厚生労働省/東京都庁/大阪府庁/愛知県庁/神戸大学/北海道大学/九州大学ほか 大手企業様・官公庁様との取引実績多数!

#### ISMS (情報セキュリティマネジメントシステム) を取得しております!

機器情報の取り扱いやアクセス管理など、 様々な情報セキュリティ対策を運用してお りますが、この度ISO27001/ISMSの認証 を取得いたしました!

#### 海外展開に向けて各国の企業 と協力し300年企業へ

データ復旧技術のさらなる向上のため、世 界有数のデータ復旧会社を訪問。協力体制 の構築を実現しました。

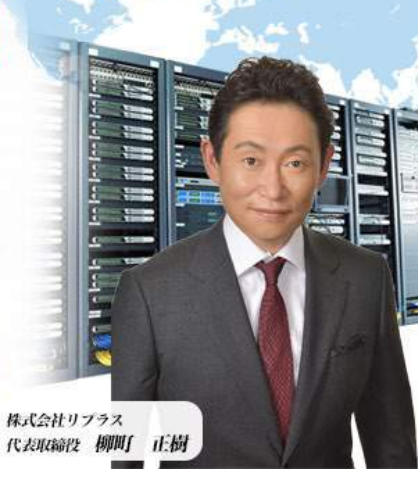

#### 社 概 要 会

**CORPORATE PROFILE** 

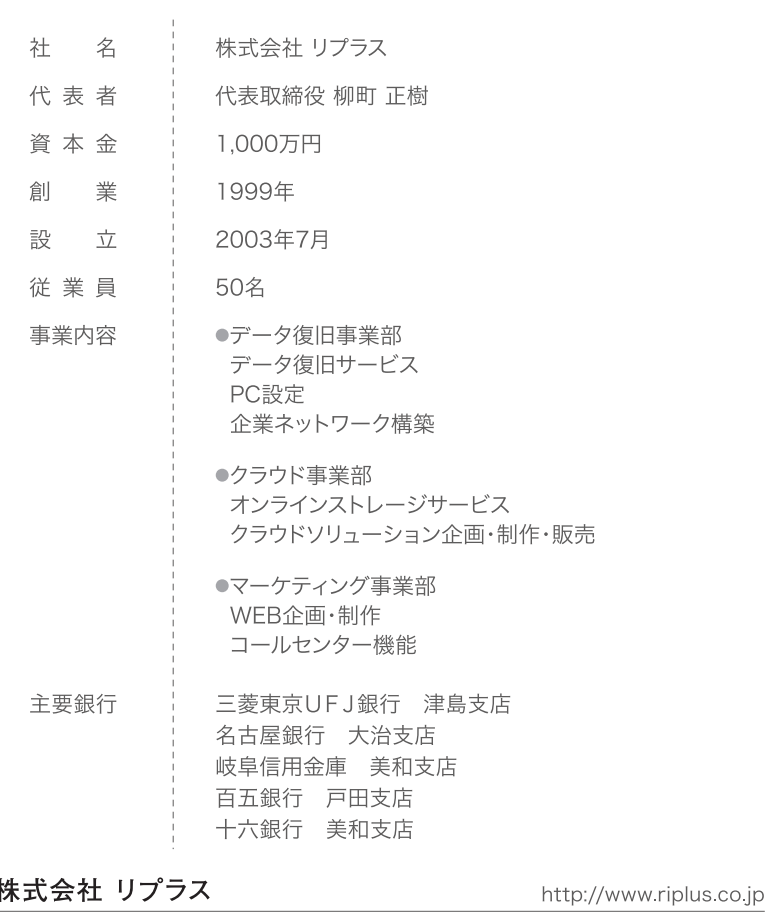

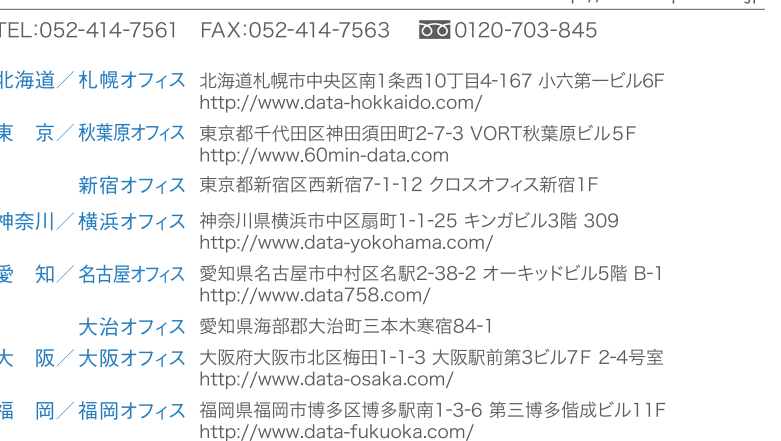

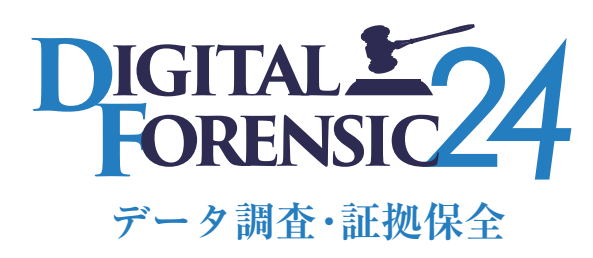

**http://www.forensic24.com**

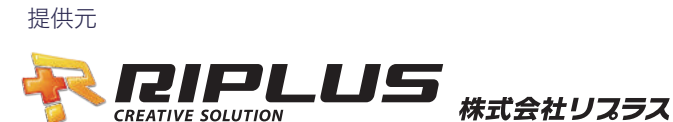

http://www. forensic24.com00 0120 703 845

□札幌オフィス 北海道札幌市中央区南1条西10丁目4-167 小六第一ビル6F TEL:011-272-0600 □名古屋オフィス 愛知県名古屋市中村区名駅2-38-2 オーキッドビル5階 B-1 TEL:052-414-7561 □秋葉原オフィス 東京都千代田区神田須田町2-7-3 VORT秋葉原ビル5F TEL:03-6206-0970 □大治オフィス 愛知県海部郡大治町三本木寒宿84-1 □新宿オフィス 東京都新宿区西新宿7-1-12 クロスオフィス新宿 1F TEL:090-3834-7382 □大阪オフィス 大阪府大阪市北区梅田1-1-3 大阪駅前第3ビル7F 2-4号室 TEL:06-6131-8423 □横浜オフィス 神奈川県横浜市中区扇町1-1-25 キンガビル3階 309 TEL:050-2018-0428 □福岡オフィス 福岡県福岡市博多区博多駅南1-3-6 第三博多偕成ビル11F TEL:092-452-7705

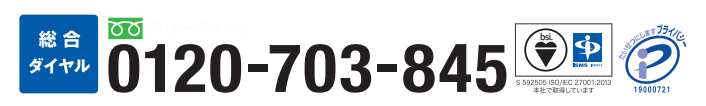

TEL:052-445-0901

販売店・代理店